## **Soluzione Esercizio Laboratorio Metodo Indiretto**

Si definisce in Matlab il sistema da controllare descritto dalla sua funzione di trasferimento  $G(s)$ come segue:

```
>> s=tf('s') 
Transfer function: 
s 
\Rightarrow Gs=1/(s*(s+5)*(s+6))
Transfer function: 
 1 
        ------------------- 
s^3 + 11 s^2 + 30 s
```
E se ne disegna il luogo delle radici col comando Matlab rlocus:

```
>> 
>> rlocus(Gs) 
>>
```
Il grafico del luogo delle radici di  $G(s)$  è rappresentato nella figura sotto.

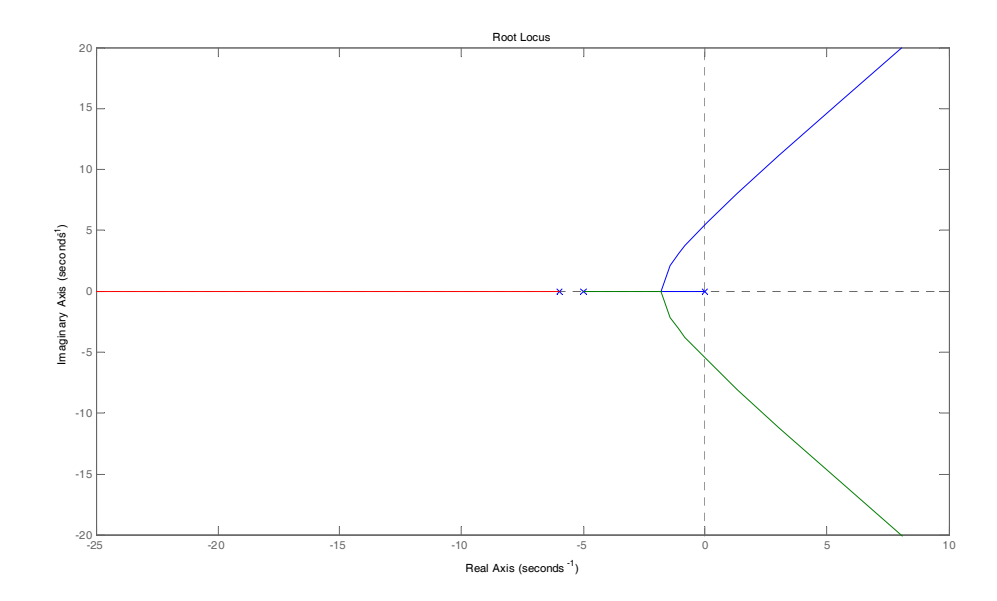

Si definiscono quindi in Matlab il numeratore ed il denominatore della funzione di trasferimento del sistema da controllare:

```
>> [numGs,denGs]=tfdata(Gs,'v')
```
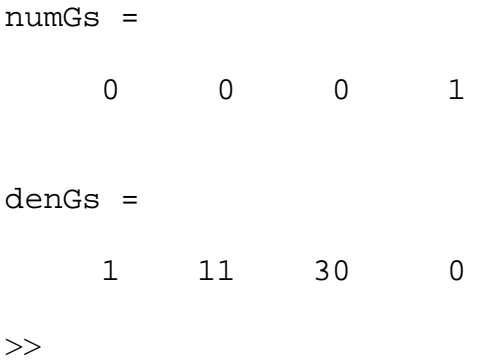

La risposta del sistema  $G(s)$  non controllato in retroazione unitaria è riportata nella figura sotto.

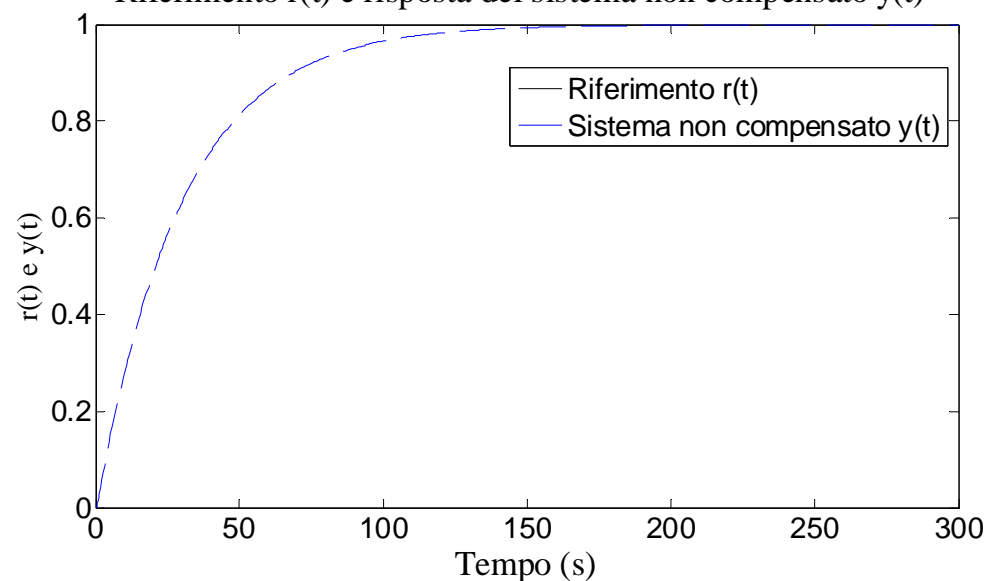

Riferimento r(t) e risposta del sistema non compensato y(t)

Le caratteristiche della risposta al gradino unitario di riferimento sono le seguenti:

```
>> lsiminfo(ync,t) 
ans = 
     SettlingTime: 116.2273 
                Min: 0 
           MinTime: 0 
                Max: 1.0000 
           MaxTime: 300
```
 $>$ 

che chiaramente non soddisfano le specifiche richieste:

$$
\begin{cases} S\% \le 1\% & (\delta \ge 0.85) \\ T_a \le 2.5s \end{cases}
$$

Si procede quindi alla definizione della seguente funzione di trasferimento della rete correttrice di tipo ritardatrice, come richiesto dal problema:

$$
R(s) = K_1 \frac{1 + \frac{s}{9}}{1 + \frac{s}{8}}
$$

```
>> Rs=(1+s/9)/(1+s/8)Transfer function: 
8 s + 72-------- 
9 s + 72 
>> [numRs,denRs]=tfdata(Rs,'v') 
numRs = 
       8 72 
denRs = 
       9 72 
>> 
Si calcola la funzione di guadagno di anello per K_1 = 1:
>> Ga=Rs*Gs 
Transfer function:
```
 8 s + 72 -----------------------------------  $9 s^4 + 171 s^3 + 1062 s^2 + 2160 s$ 

>>

E successivamente se ne disegna il luogo delle radici come segue:

>> >> rlocus(Ga) >>

Il luogo delle radici del sistema  $G_a(s) = R(s)$  *G*(*s*) è rappresentato nella figura successiva.

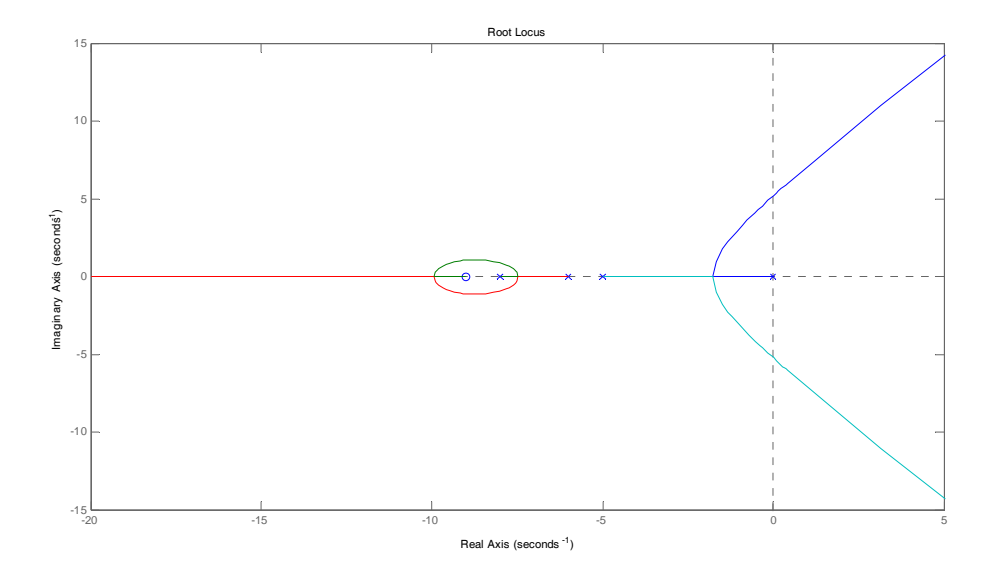

Si disegnano i luoghi delle radici a  $\delta$  costante e col comando rlocfind si determina il  $K_1$  di primo tentativo che corrisponde all'intersezione del luogo delle radici di  $G_a(s)$  con il luogo dei punti a  $\delta \approx 0.85$  costante. La figura successiva mostra i punti scelti col mouse.

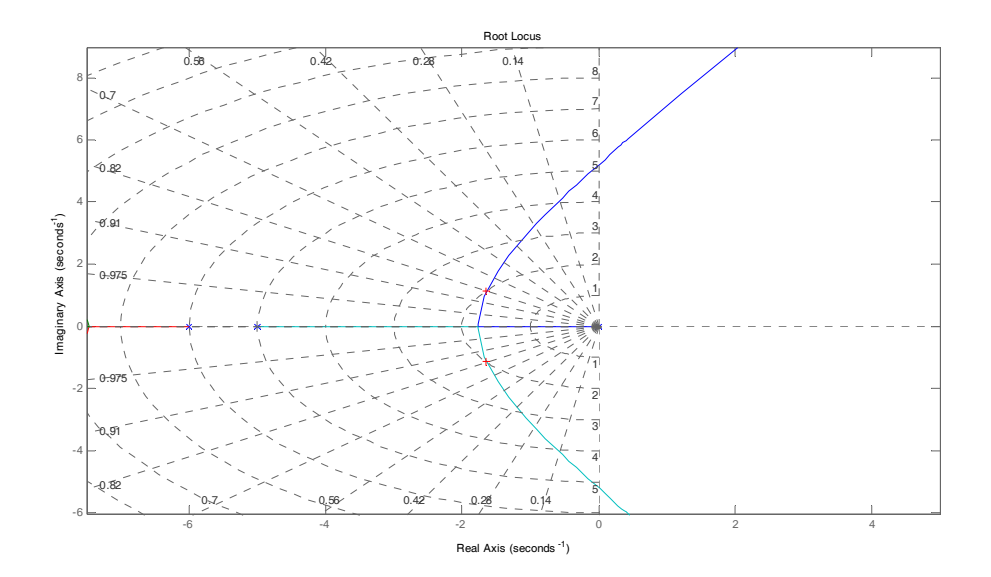

>> sgrid >> K1=rlocfind(Ga) Select a point in the graphics window

selected\_point =

-1.6135 + 1.1431i

## $K1 =$

31.2858

Si determina il  $K_1$  di primo tentativo, con  $K_1 = 31$ , che permette di ottenere le prestazioni determinate col comando Matlab rlocfind:

```
>> lsiminfo(yc,t) 
ans = 
     SettlingTime: 2.1270 
                Min: 0 
           MinTime: 0 
                Max: 1.0104 
           MaxTime: 3.0409
```
>>

Anche se risultano già praticamente soddisfatte, si prova a ridurre il guadagno per ottenere un ulteriore miglioramento della specifica sulla sovraelongazione, ad esempio per  $K_1 = 29$ :

```
>> K1=29 
K1 = 29 
>> lsiminfo(yc,t) 
ans = SettlingTime: 2.4788
                Min: 0 
           MinTime: 0 
                Max: 1.0043
           MaxTime: 3.4481 
>>
```
In questo modo si riesce a mantenere un certo margine su entrambe le specifiche che la risposta al gradino di riferimento unitario deve soddisfare per il sistema compensato da  $R(s)$ .

Si può quindi passare al progetto della rete correttrice equivalente a tempo discreto secondo il metodo di Tustin come richiesto dal problema, e con tempo di campionamento di *T* = 0.02*s*.

 $>> T=0.02$ 

 $T =$ 

0.0200

La risposta del sistema compensato al gradino di riferimento è riportata nella figura seguente.

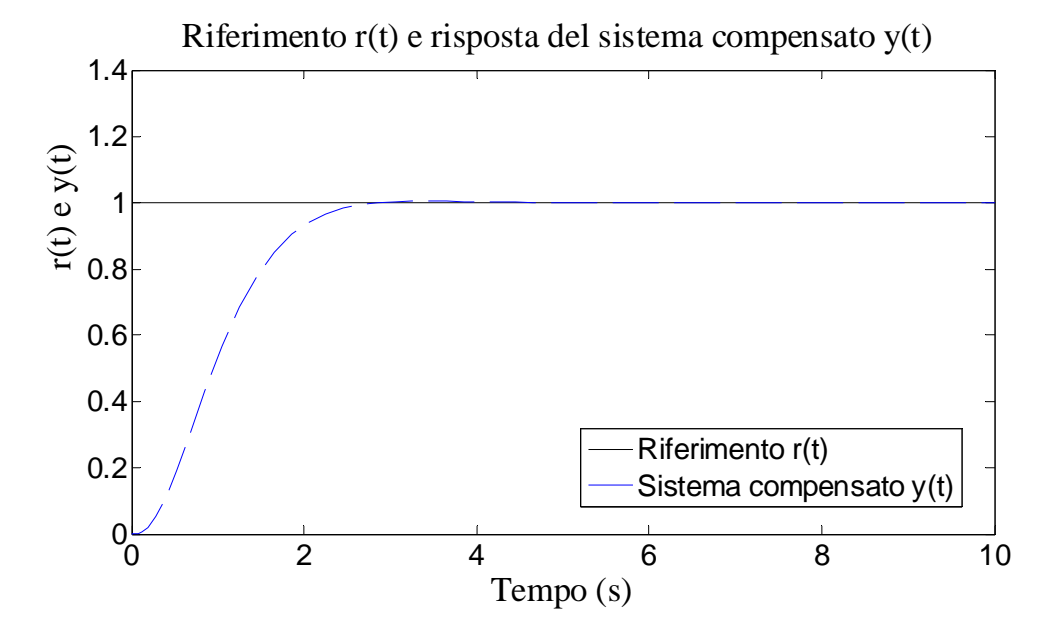

Il confronto della risposta del sistema non compensato e quella del sistema compensato è riportato nella figura successiva.

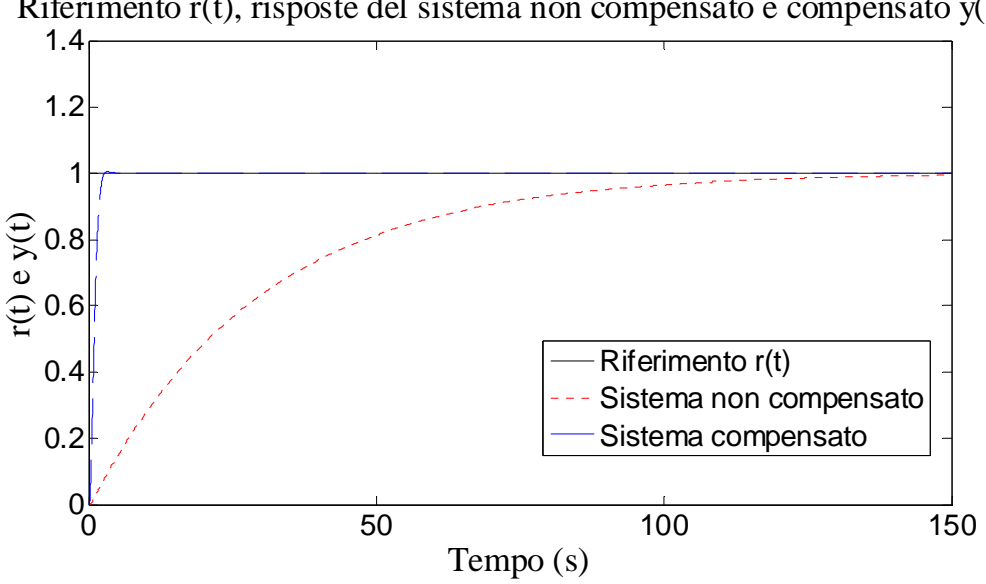

Riferimento r(t), risposte del sistema non compensato e compensato y(t)

Il sistema equivalente a tempo discreto  $R(z)$  si ottiene con le seguenti istruzioni:

```
>> Rz=c2d(Rs,T,'tu') 
Transfer function: 
0.8971 z - 0.749---------------- 
   z - 0.8519
```

```
Sampling time (seconds): 0.02 
>> [numRz,denRz]=tfdata(Rz,'v') 
numRz = 
     0.8971 - 0.7490denRz = 
      1.0000 -0.8519 
>> 
\rightarrow\rightarrow>> K2=K1 
K2 = 29 
\geq\geq
```
Si verifica la risposta del sistema a tempo discreto per il gradino di riferimento, con un guadagno statico uguale a quello del regolatore a tempo continuo:

```
>> lsiminfo(yd,t) 
ans = 
     SettlingTime: 2.3498
                Min: 0 
           MinTime: 0 
                Max: 1.0057
           MaxTime: 3.3000 
\geq
```
Si osserva che in questo caso le specifiche continuano ad essere soddisfatte anche per il sistema digitale, senza nessun aggiustamento del guadagno statico della funzione di trasferimento  $R(z)$ .

Questo appare evidente anche dal confronto della risposta del sistema a tempo discreto con quella del sistema a tempo continuo, come riportato nella figura sotto.

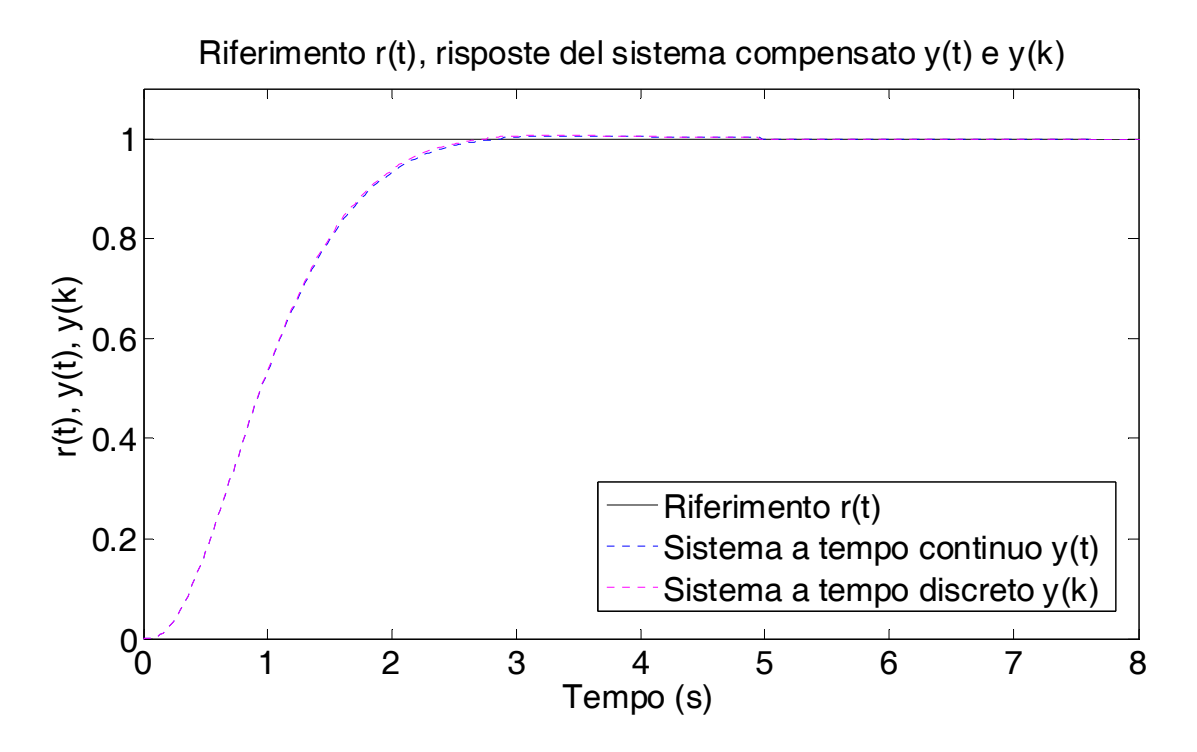

Si riporta infine lo schema Simulink utilizzato per ottenere le risposte dei sistemi non compensato, compensato a tempo continuo, e compensato a tempo discreto.

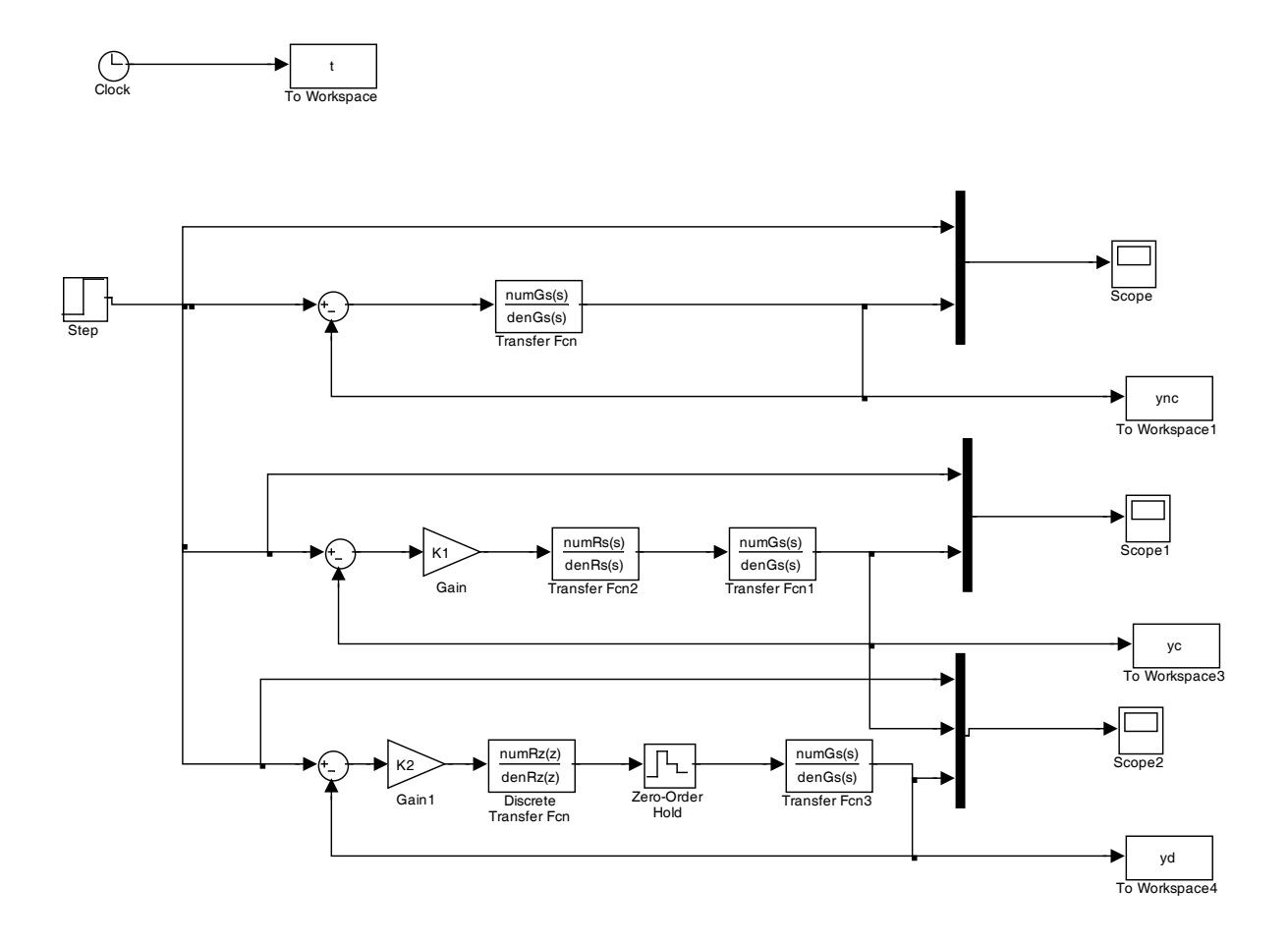